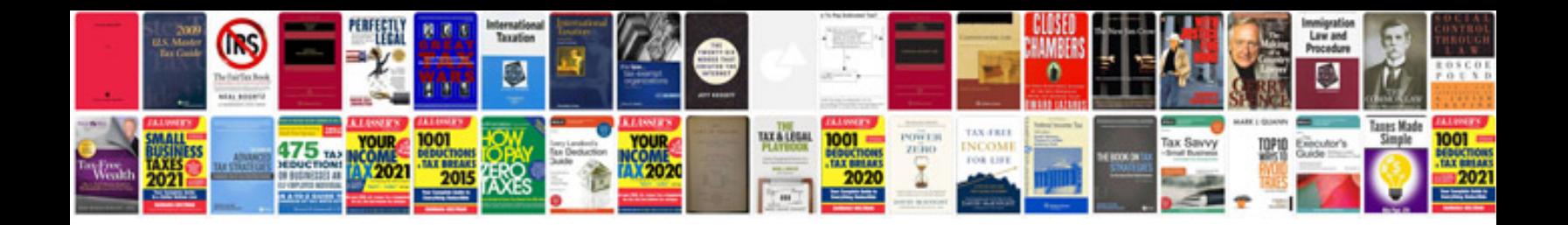

**Volkswagen beetle owners manual free download**

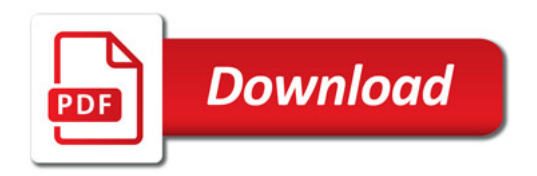

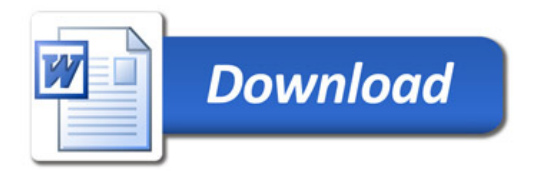